## Mup

Quick and not-so-dirty music publishing for the mouse-averse

- Shareware (\$29, includes all upgrades forever)
- You create text file to describe music. Input format is very compact
- Mup command creates printable output (postscript) or audio (midi)
- Read all about it: <http://www.arkkra.com/>

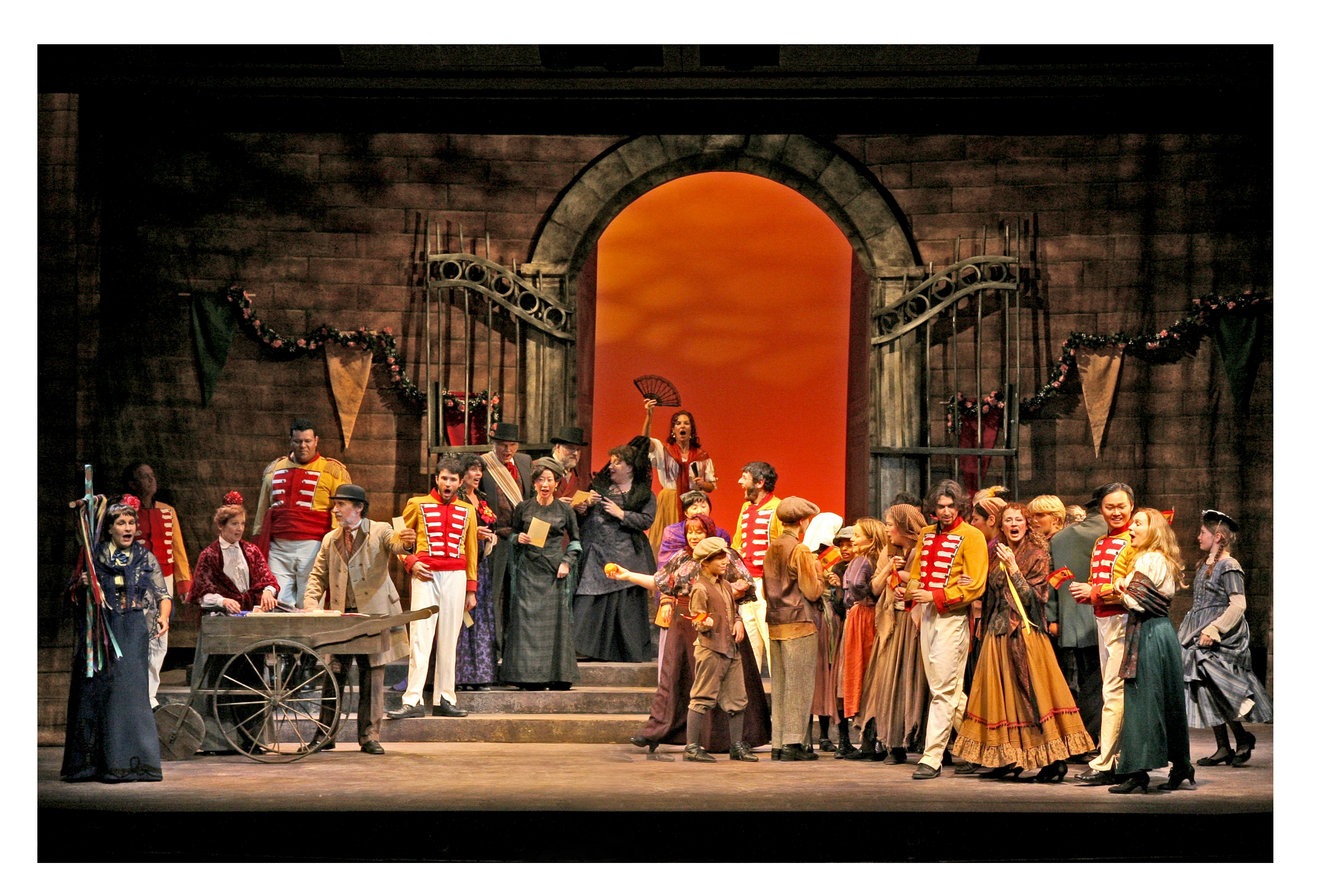

In a parallel life I sing in opera choruses and the control of the control of  $\Box$ 

## Mup input

header

....

title (18) "From The Rake's Progress, scene 2, rehearsal 114"

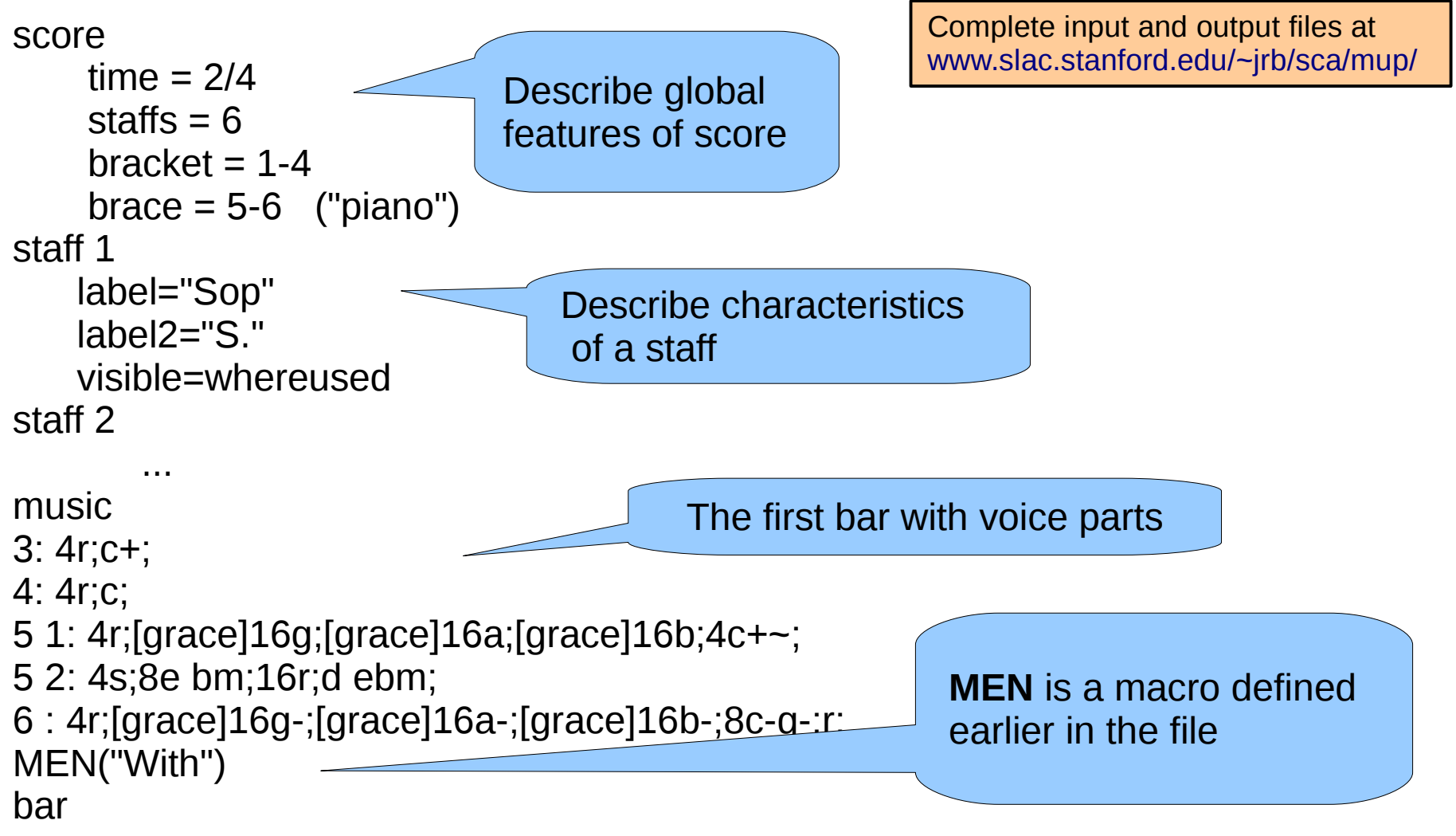

From The Rake's Progress, scene 2, rehearsal 114

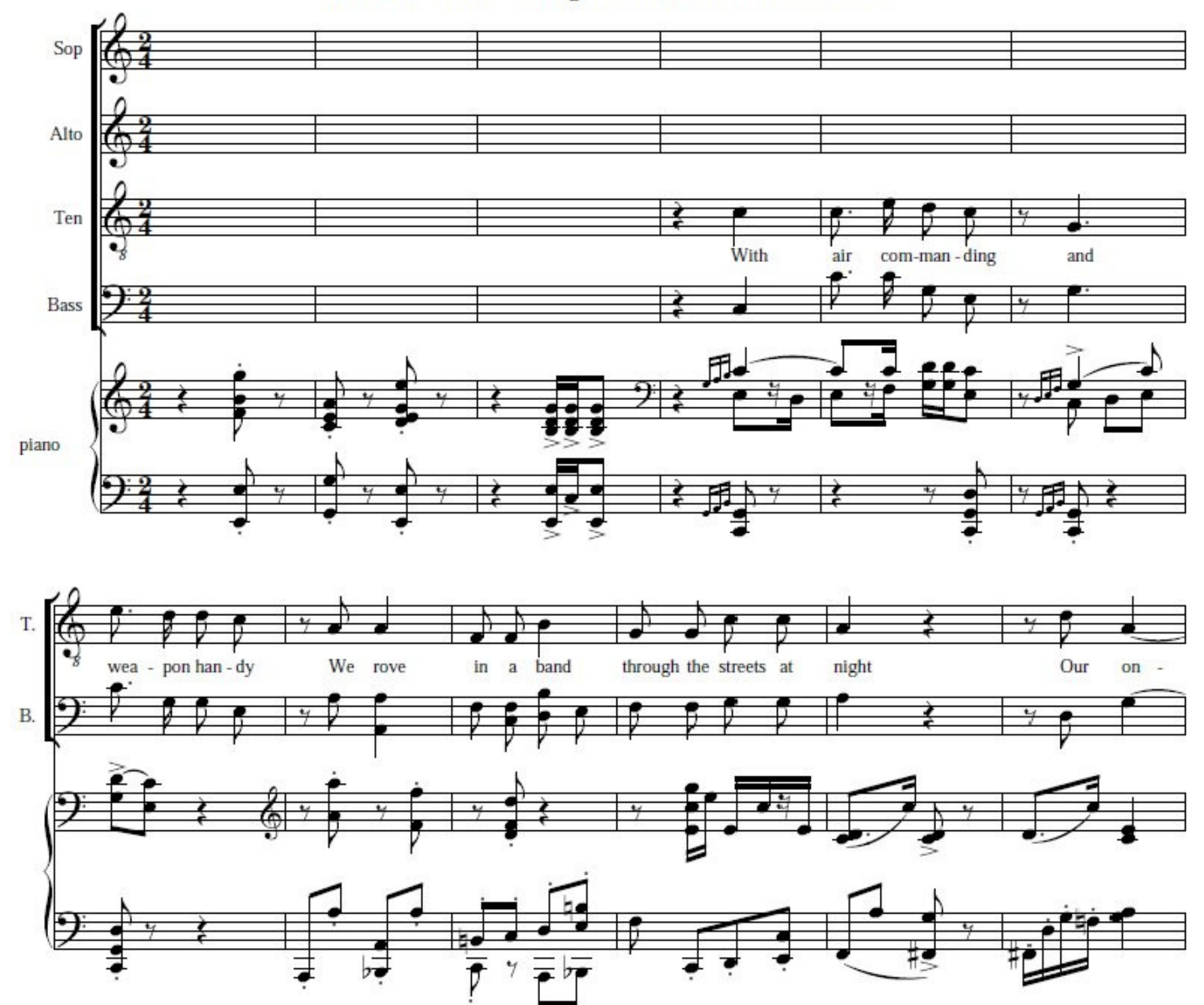

4